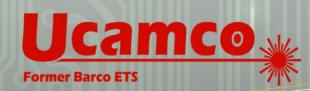

### **Product Flyer**

SOFTWARE

LASER PHOTO PLOTTERS

DIRECT IMAGERS

# Paneliz8tor

Intelligent PCB Panelization for Rigid, Flex and HDI PCB's

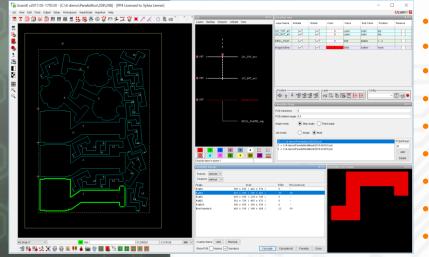

#### MARKETS

Rigid PCB Mfr ✓ Flex PCB Mfr ✓ Flex-Rigid PCB Mfr ✓ HDI PCB Mfr ✓ PCB Masslam Mfr ✓ PCB Equipment Mfr PCB Traders ✓ PCB Designers PCB Test Centers IC Packaging ✓ Chemical Milling High Resolution Graphic Arts Flat Panel Display

#### **PRODUCT FAMILIES**

CAM ✓ PreCAM and Engineering Electrical Test Equipment Front Ends Format Converters & RIP's OEM Software

Laser Photo Plotters Direct Imagers

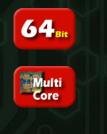

#### **Intelligent Panelization**

Ucamco's Paneliz8tor allows nesting of complex PCB circuits into panels using a sophisticated nesting algorithm offering maximized material utilization.

#### Suitable for all type of PCB boards

Paneliz8tor can be used for the panelization of every type of PCB like flex, flex-rigid and rigid circuit boards.

## Nesting of single or multiple PCB jobs in same panel

Paneliz8tor can handle nesting of multiple jobs in a panel. If a flex job has layers with different shapes (e.g. stiffeners or coverlayer) it might be cost effective to generate separate optimized panels for these layers.

### Generation of standard reusable panel reproduction files (.prf)

Paneliz8tor stores all panelization parameters into a .prf file. Operators can use this file e.g. to recreate the same panel at a later time in case of a circuit update.

#### **Define non panel zones**

Paneliz8tor allows you to define non-panel zones where it is not allowed to have panelized

- Intelligent Panelization
- Suitable for all type of PCB boards
- Nesting of different PCB jobs in same panel
- Generation of panel reproduction files (.prf)
- Define non panel zones
- Pre-defined production panels
- Create circuit arrays or use optimized nesting
- Define minimal board and circuit clearances
- Circuit rotation selection

#### **Pre-defined production panels**

Paneliz8tor allows you to construct your production or assembly frames in advance. When panelizing a job / layer you can visualize the resulting panels and select the panel with the highest yield or the one which fits your requirements the best.

## Create circuit arrays and customer panels or use optimized nesting

If the outline of the PCB is circular, rectangular or L-shaped, the nesting can be done in a simple raster.

If the PCB has an irregular shape Paneliz8tor can calculate an optimized layout for the selected production panel. If the customer provides his own panels than you need to panelize 2 times. Add the customer frame to your production-panel library and use Paneliz8tor to nest the circuits inside the customer panel. Than panelize the customer panel into a high yield production panel.

#### Define board and circuit clearances

Paneliz8tor offers separate entry field for X and Y board and circuit clearances

#### **Circuit rotation selection**

Paneliz8tor lets you choose between fixed or free rotation steps.

#### Scan QR code to see Paneliz8tor Web page

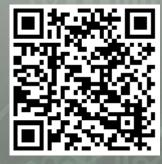

#### SOFTWAF AutoCAM

FaultStation 4 FixGenius FlashRip **Format Converters** Geometric Correction System Integr8tor Multi Job Panelizer Paneliz8tor v **OEM Software** SmartAOI SmartPlate SmartTest Ucam CAD Review Ucam CAM++ Ucam Chemical Milling Ucam ET+ Ucam SmartView Ucam uFlex UcamX

For more information on any of our products or services please contact us:

### **Nested Circuit Arrays**

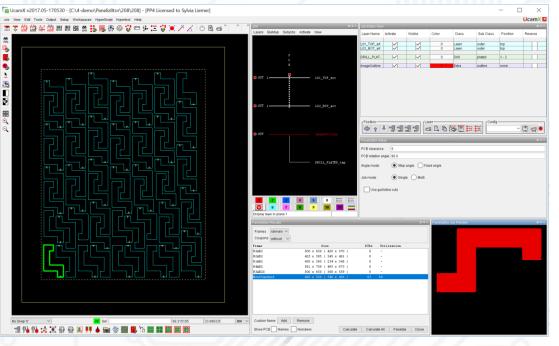

### **Optimal Yield Nesting**

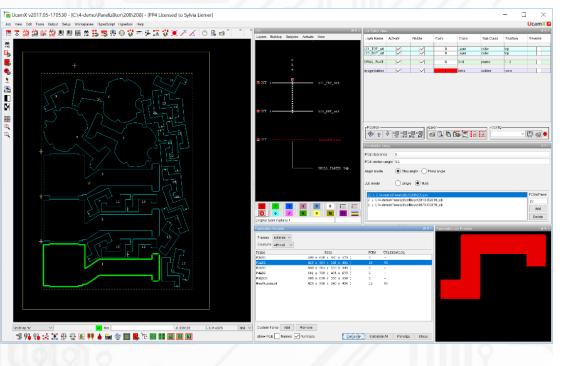

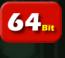

Multi Core Ucamco NV Bijenstraat 19, 9051 Gent, Belgium Tel: +32 9 216 99 00 - Fax: +32 9 216 99 12 E-mail: <u>info@ucamco.com</u>- Web: <u>www.ucamco.com</u>

©All rights reserved. Duplication in any form is prohibited. Content information may change without notice

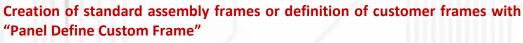

| Paneliz8tor Results |                         |      |             | _                         |     |        |           |
|---------------------|-------------------------|------|-------------|---------------------------|-----|--------|-----------|
| Frames rahmen V     |                         |      |             | Panel Define Custom Frame |     |        | ×         |
| Coupons panel 🗸     |                         |      |             | X size                    | 202 | Y size | 277       |
| 'rame               | Size                    | PCBs | Utilization | Border Top                | 8   | Left   | 8         |
| R3AB2               | 500 x 650 ( 420 x 570 ) | 4    | 93          |                           |     |        |           |
| R2AB2               | 425 x 585 ( 345 x 491 ) | 0    | -           | Border Bottom             | 8   | Right  | 8         |
| R1AB2               | 430 x 585 ( 234 x 345 ) | 0    | -           |                           |     |        |           |
| AAB2                | 581 x 759 ( 495 x 673 ) | 0    | -           |                           |     |        | OK Cancel |
| R3AB25              | 500 x 650 ( 368 x 559 ) | 0    | -           |                           |     |        | Cancer    |
| assembly-r3         | 202 x 277 ( 186 x 261 ) | 0    | -           |                           |     |        |           |

#### Panelization of a job to the customer / assembly frame

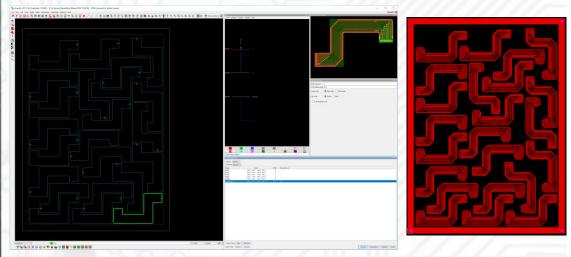

### Panelization of the customer / assembly frame to the production frame with the best yield or to the one which fits your requirements the best

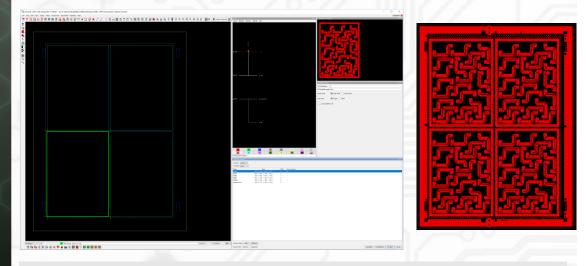

#### **Ucamco protects your Investments**

Ucamco has a longstanding tradition of protecting its customer's investments. **PANELIZ8TOR** is no exception: it seamlessly hooks in to your existing **UCAMX** installation and reuses all of the available software setups or precious automation that you have diligently gathered and carefully maintained over the years.

#### © Copyright Ucamco NV, Gent, Belgium

All rights reserved. No part of this document or its content may be re-distributed, reproduced or published, modified or not, in any form or in any way, electronically, mechanically, by print or any other means without prior written permission from Ucamco. The information contained herein is subject to change without prior notice. Revisions may be issued from time to time. This document supersedes all previous versions. Ucamco does not grant a license to the intellectual property contained in this document by publishing or otherwise providing it. The material, information and instructions herein are provided AS IS, without warranty of any kind. Ucamco does not warrant, guarantee or make any representations regarding the use, the inability to use or the results of the use of the information, representation or other affirmation of fact contained herein. Ucamco shall not be liable for any direct, indirect, consequential or incidental damages arising out of the use or inability to use the information contained herein. All product names cited are trademarks or registered trademarks of their respective owners.

#### **Gerber Format**

Convey your design intent from CAD to CAM

Support for:

- CAD netlist
- Nested Step & Repeat
- Fabrication documentation

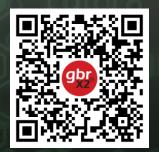

Scan this QR code to find:

- Gerber format info
- Gerber Reference Viewer
- Gerber format Specification

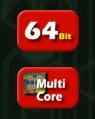